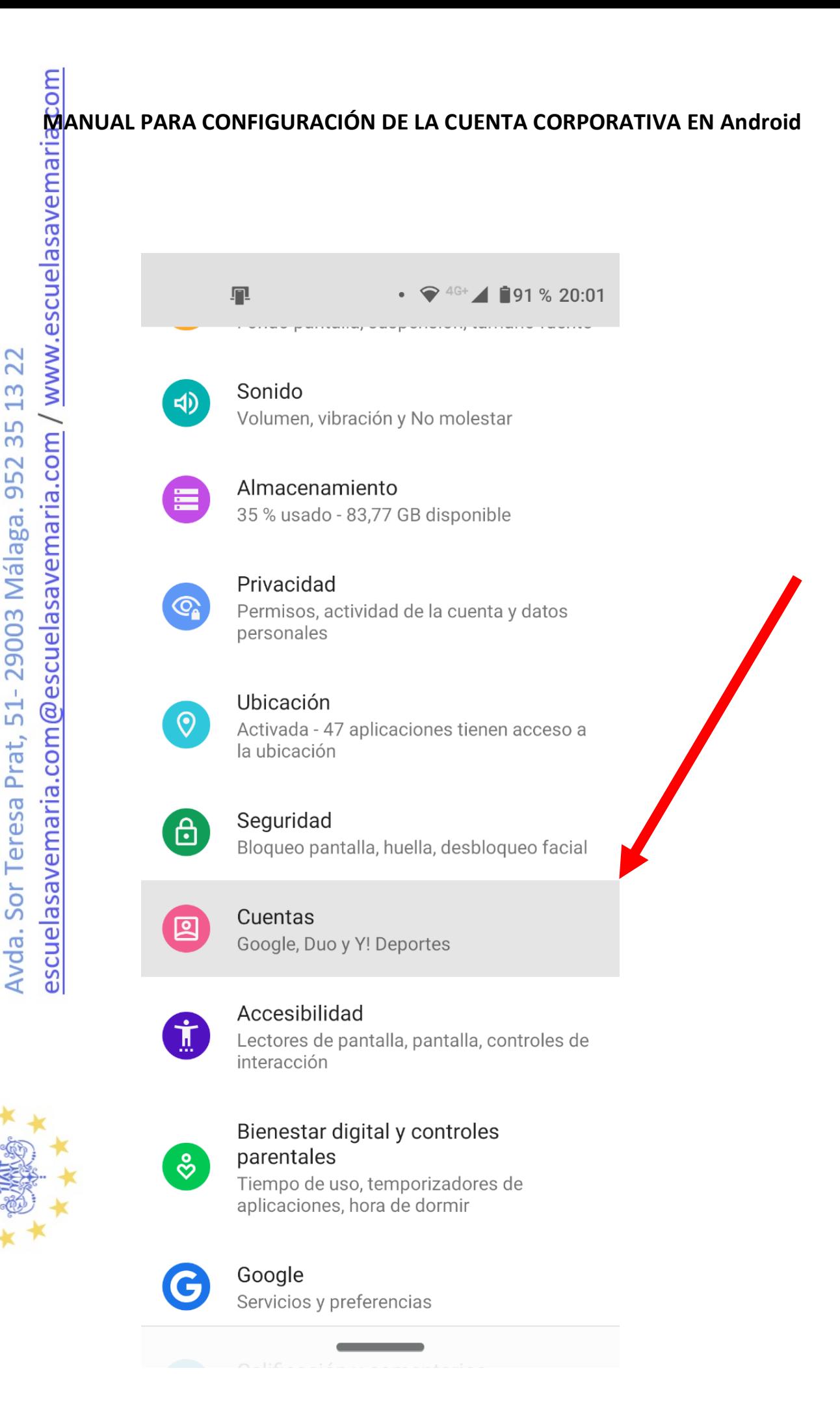

Fundación de Interés Público

ESCUELAS AVE MARÍA

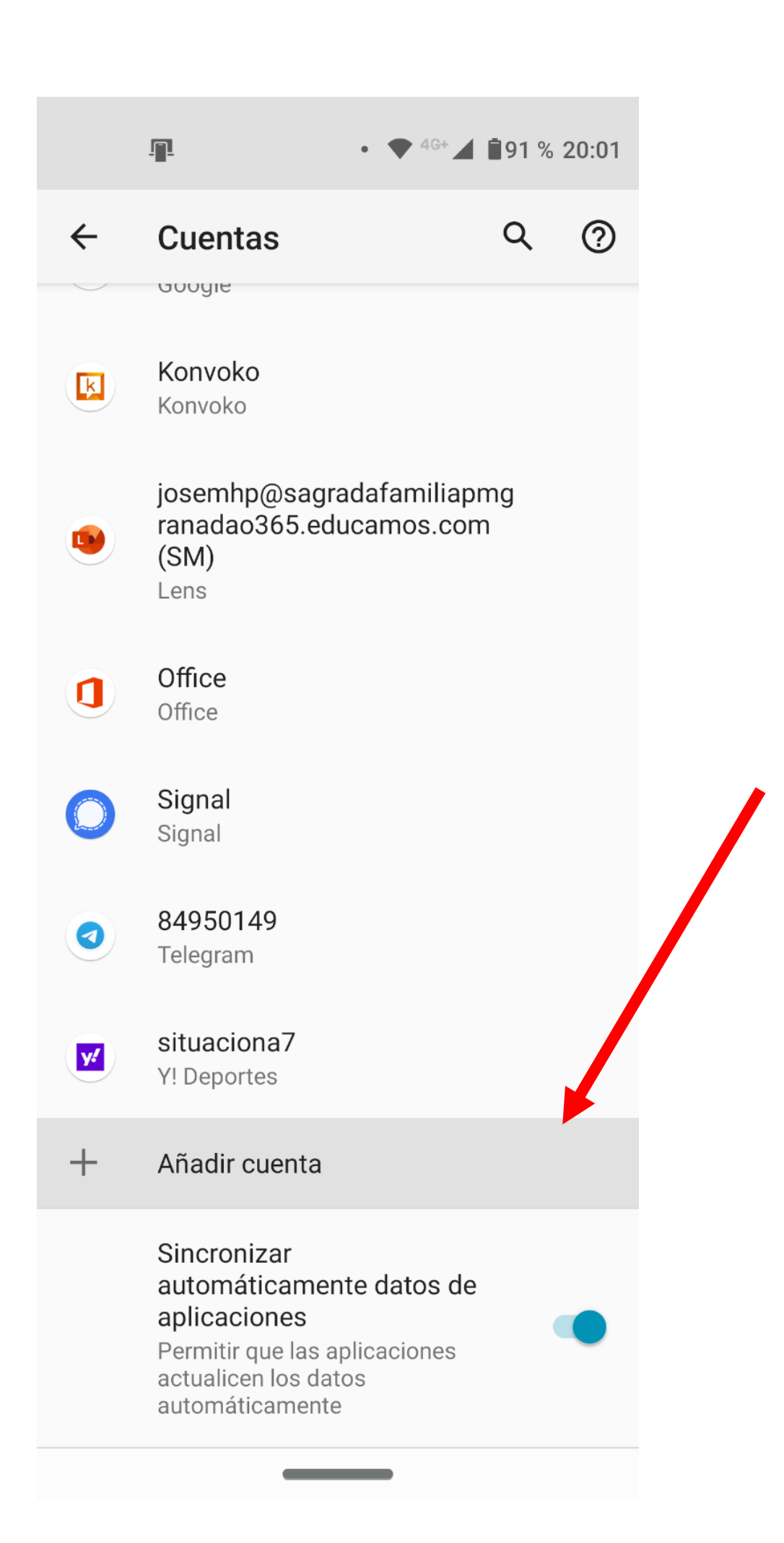

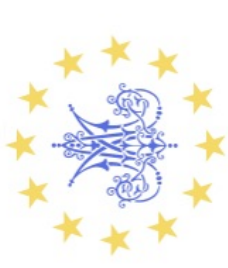

escuelasavemaria.com@escuelasavemaria.com / www.escuelasavemaria.com Avda. Sor Teresa Prat, 51-29003 Málaga. 952 35 13 22 Fundación de Interés Público ESCUELAS AVE MARÍA

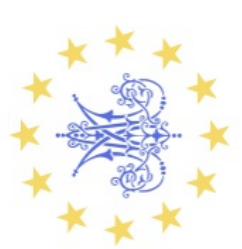

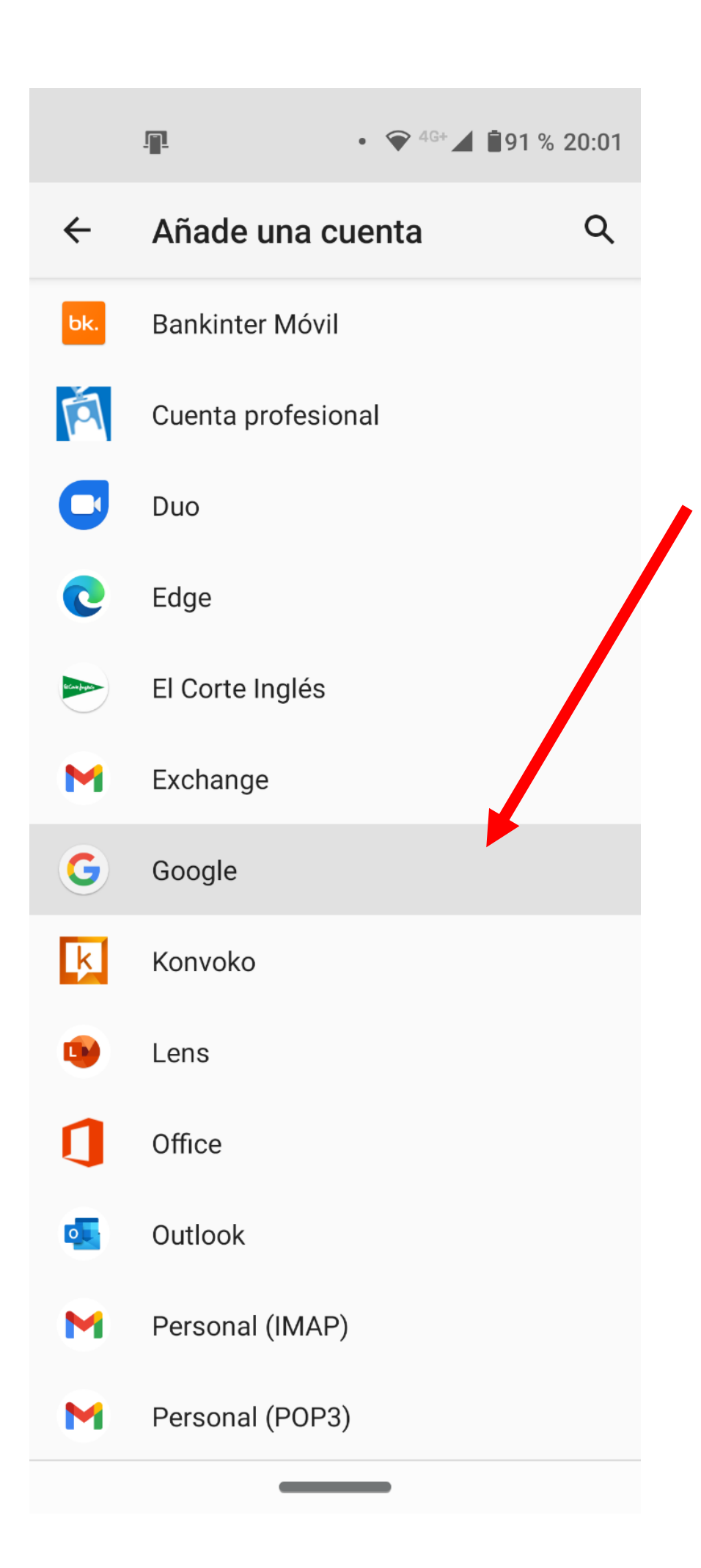

Google

 $4\,$  G+

 $\triangle$  191 % 20:02

## Iniciar sesión

Utiliza tu cuenta de Google. Más información

Correo electrónico o teléfono

familia.apellido1.apellido2@escuelasav

¿Has olvidado tu correo electrónico?

Crear cuenta

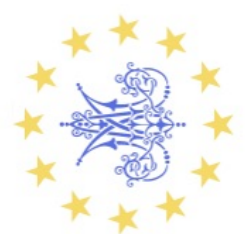

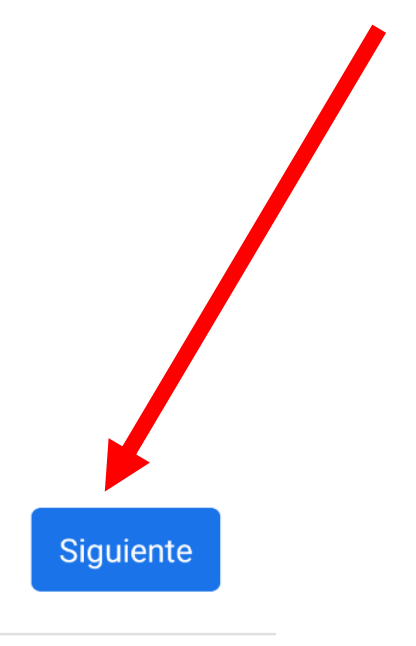

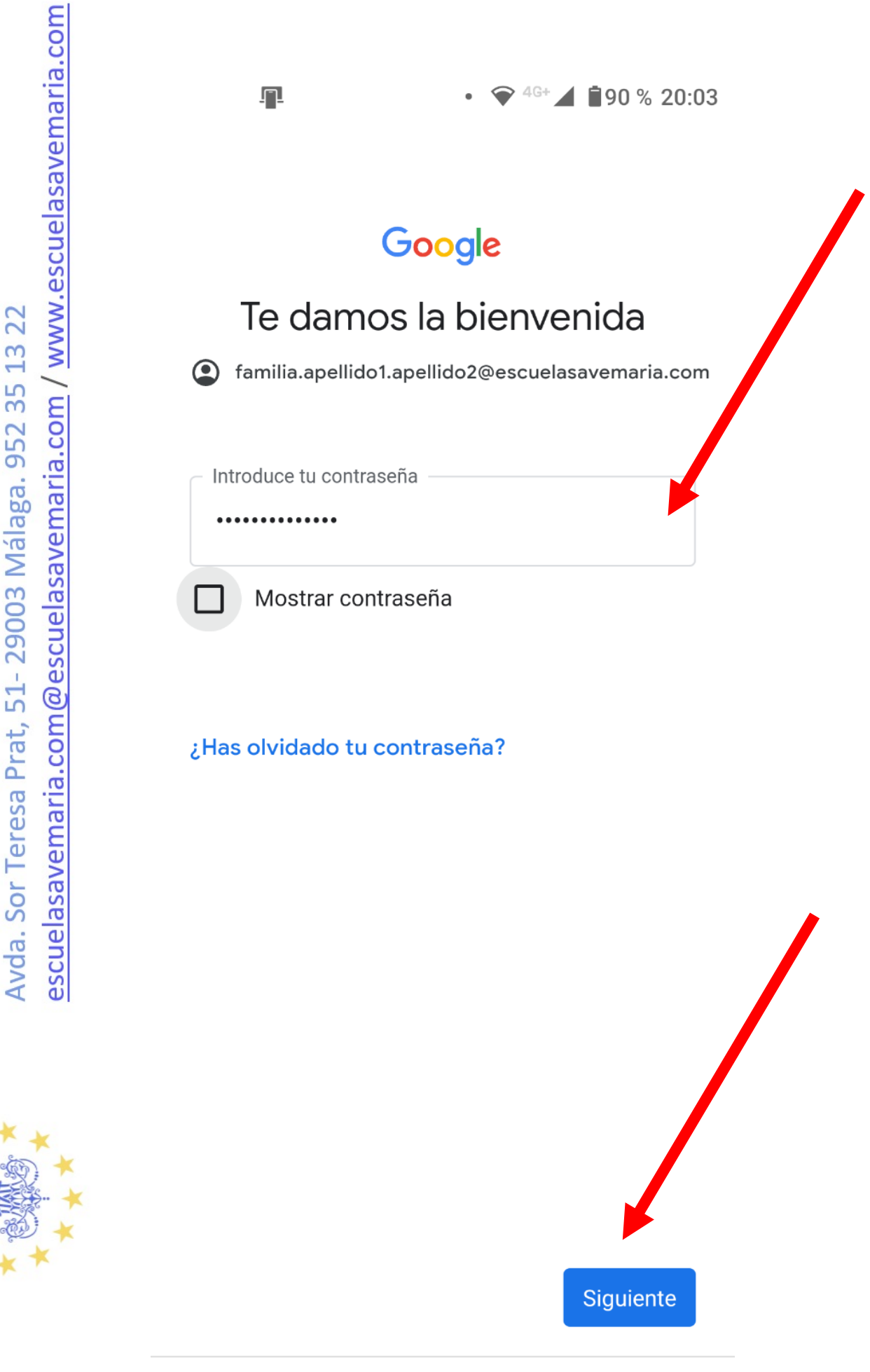

**STATISTICS** 

Fundación de Interés Público

ESCUELAS AVE MARÍA

escuelasavemaria.com@escuelasavemaria.com / www.escuelasavemaria.com Avda. Sor Teresa Prat, 51-29003 Málaga. 952 35 13 22 Fundación de Interés Público ESCUELAS AVE MARÍA

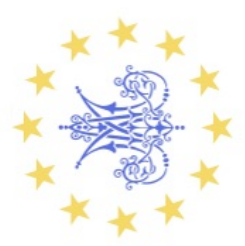

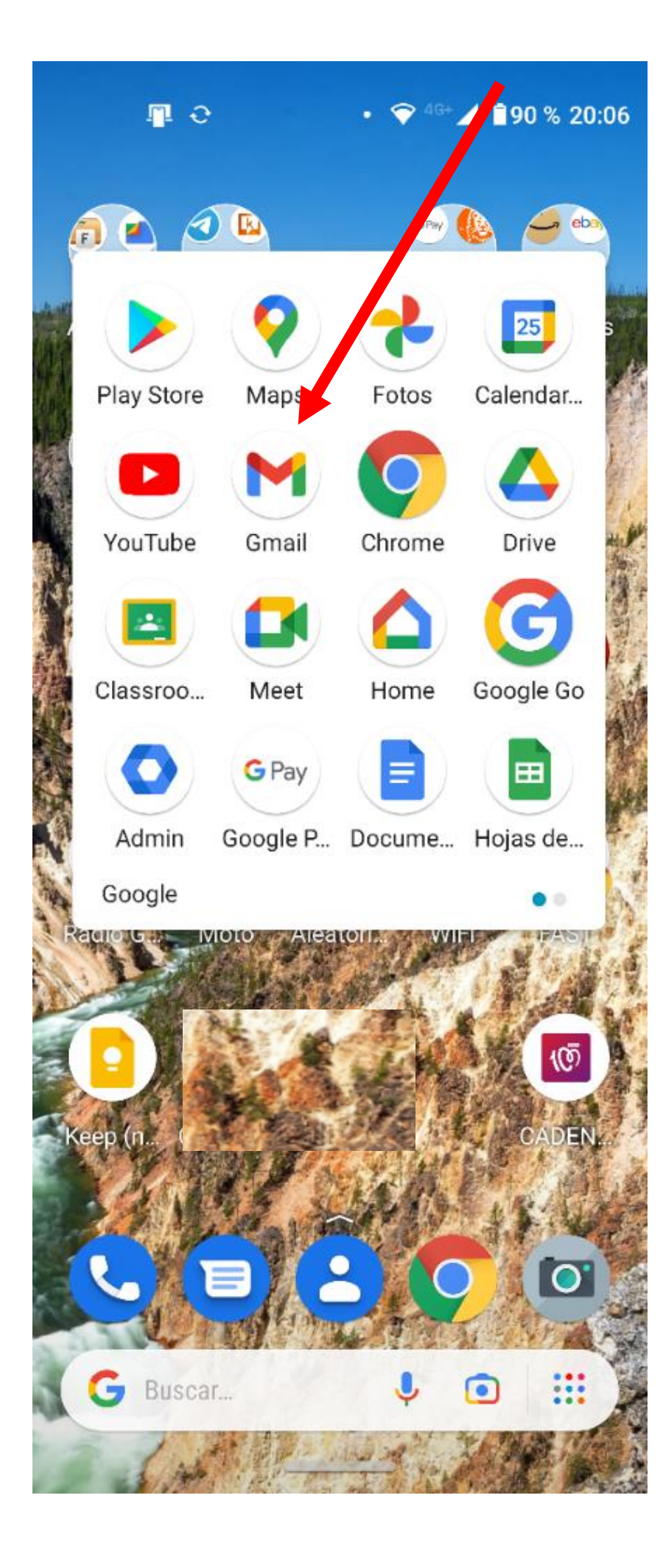

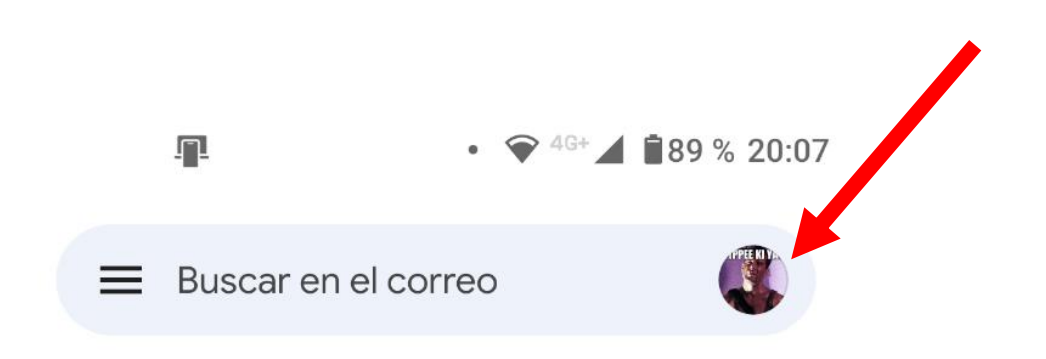

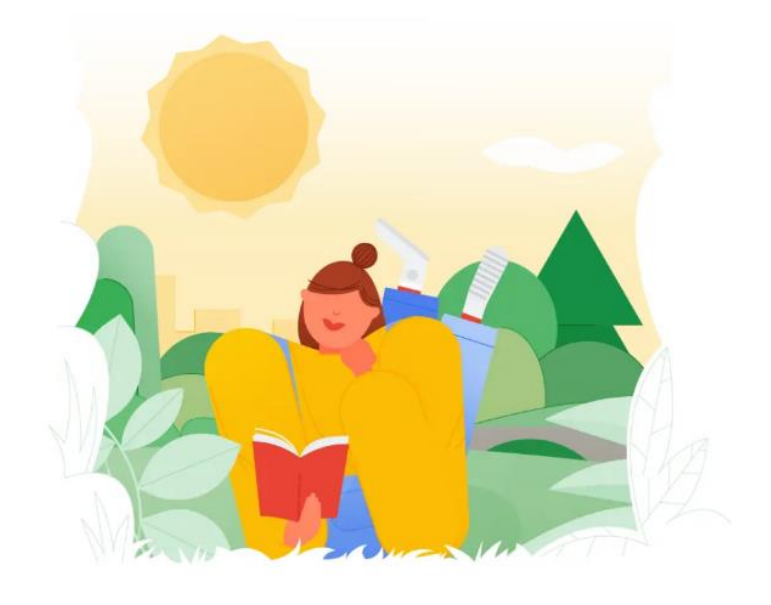

Ya has terminado. No hay nada en Principal

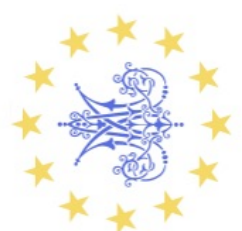

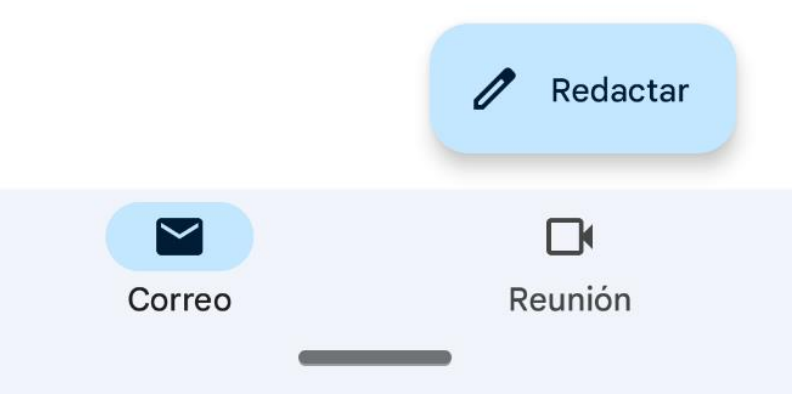

escuelasavemaria.com@escuelasavemaria.com / www.escuelasavemaria.com Avda. Sor Teresa Prat, 51-29003 Málaga. 952 35 13 22 Fundación de Interés Público ESCUELAS AVE MARÍA

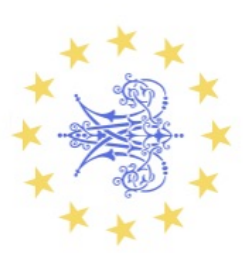

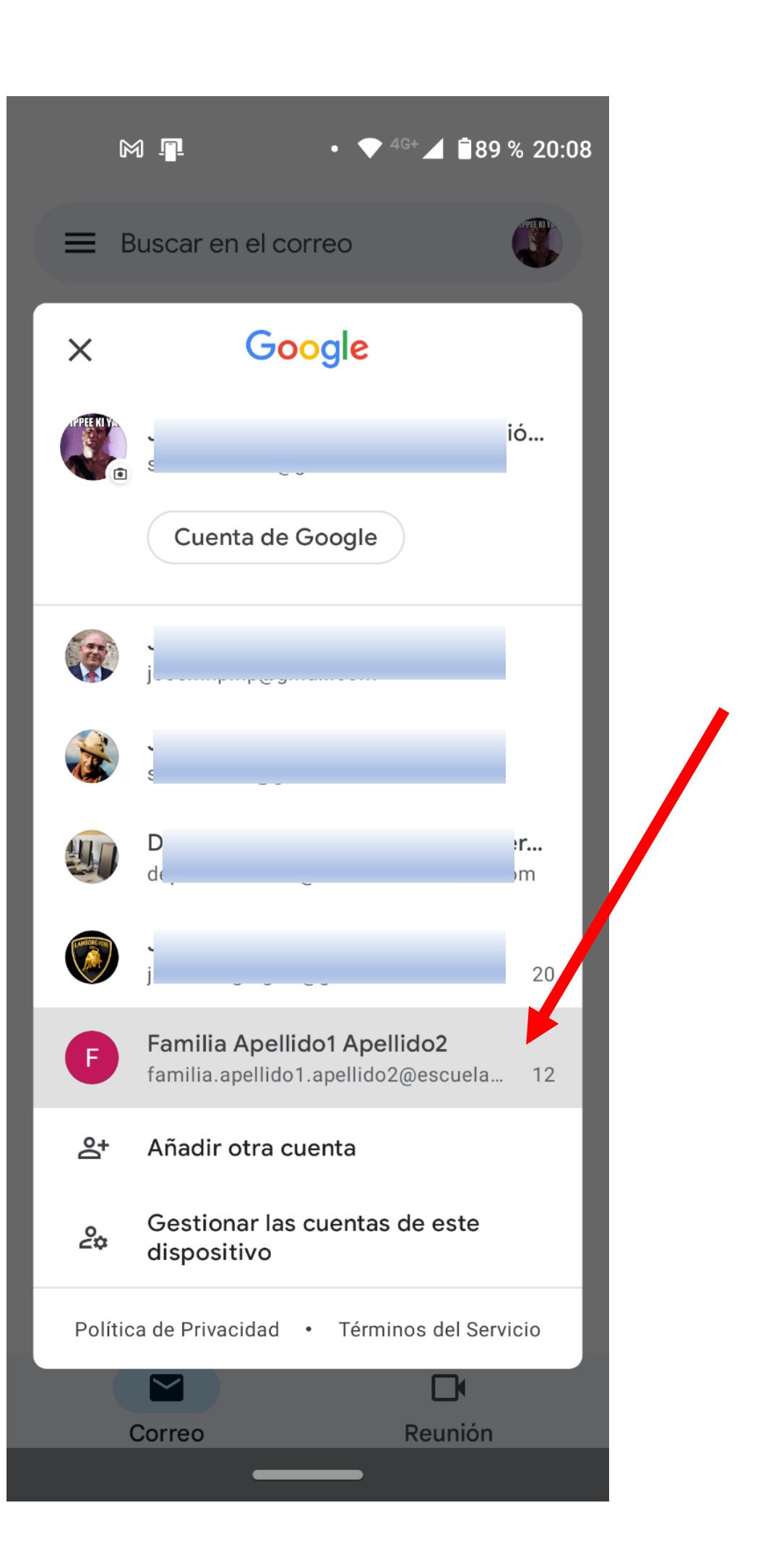

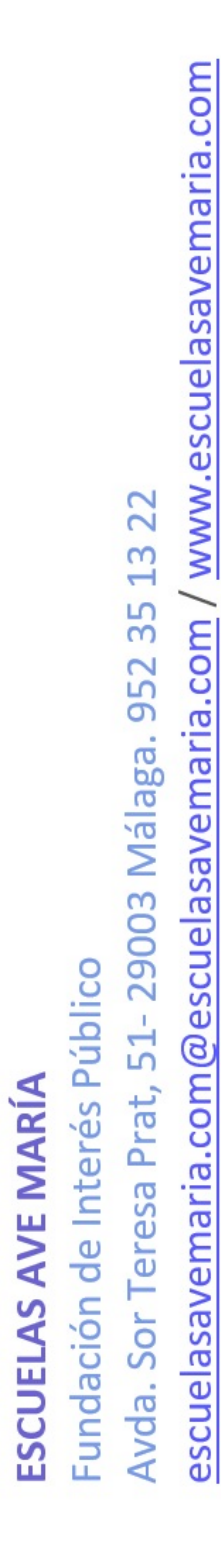

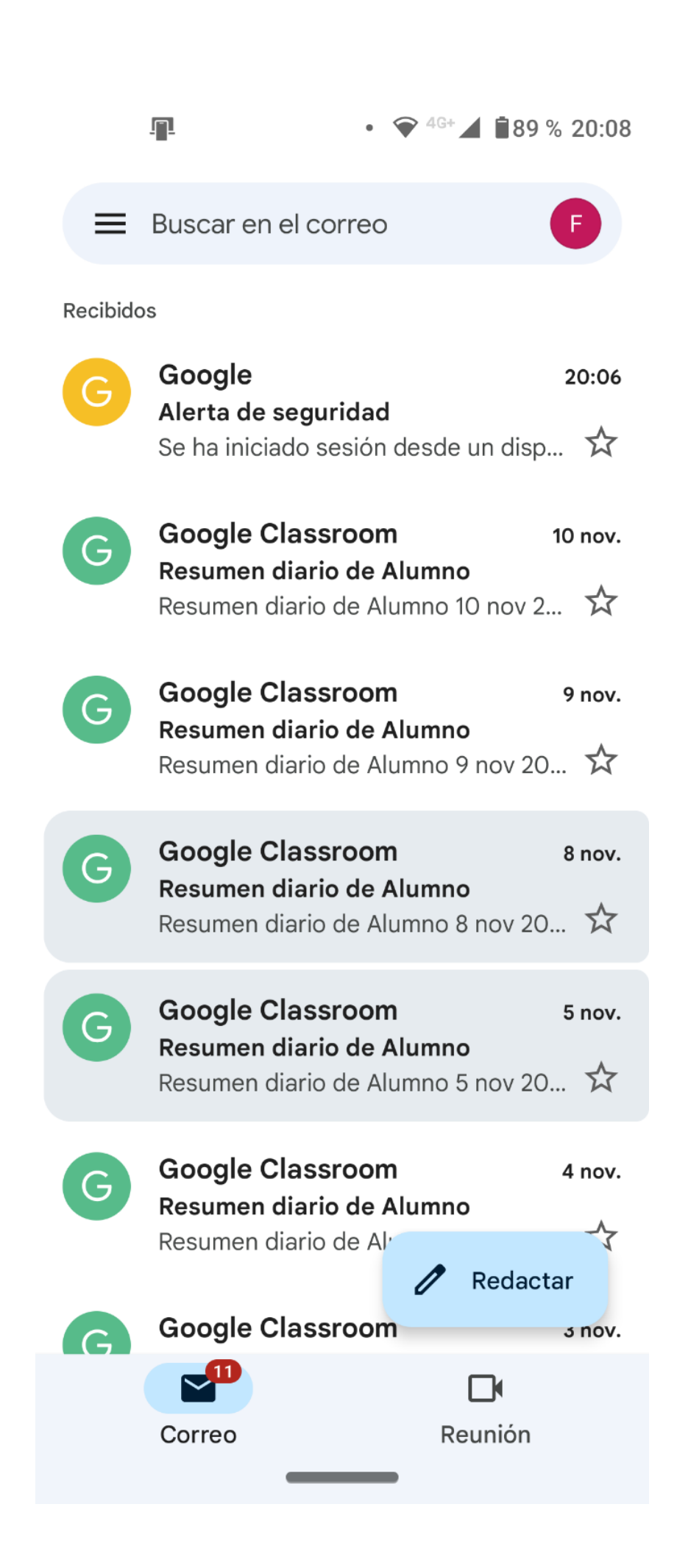